### Level Engineering - Layout

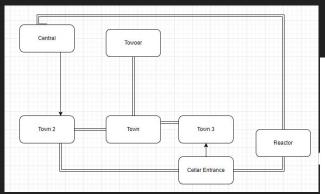

#### **Based on Two Ideas:**

- 1. See the whole map from a tower
- 2. Open the exit with two switches located in the sci fi area

#### First Layouts and Sketches:

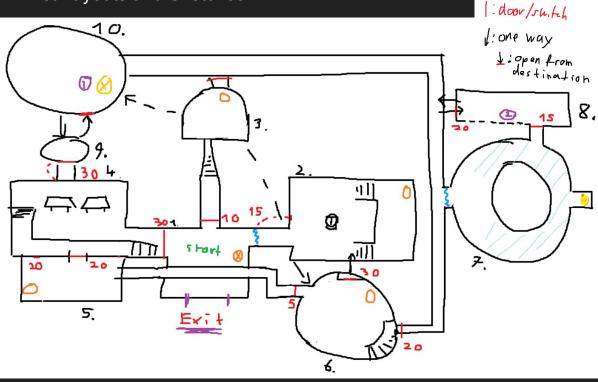

@ : dash upgrade

{ : Dark Gate

# Level Engineering - Single Room Layouts

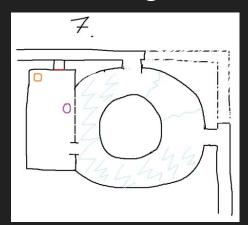

Lots of small sketches of single rooms

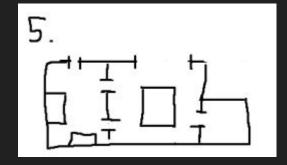

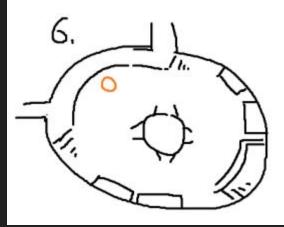

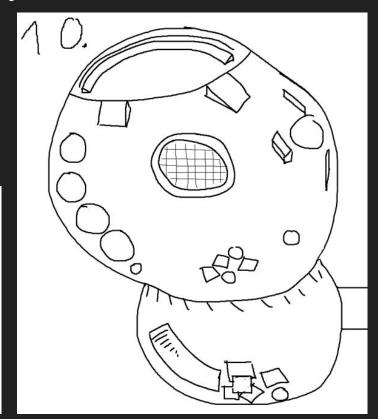

# Level Engineering - Mood Board

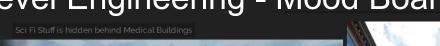

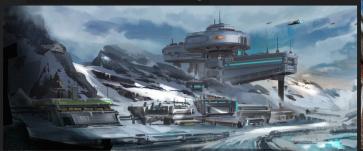

The Round Rooms are important

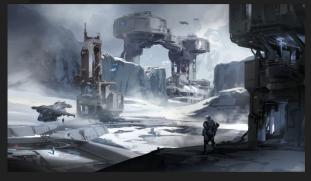

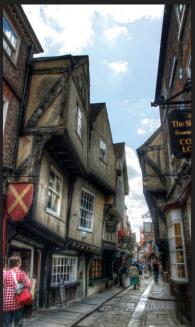

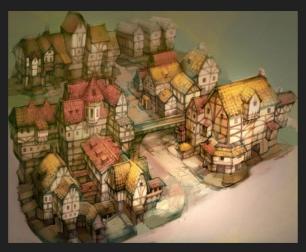

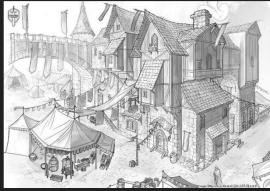

# Level Engineering - Map and Final Layout

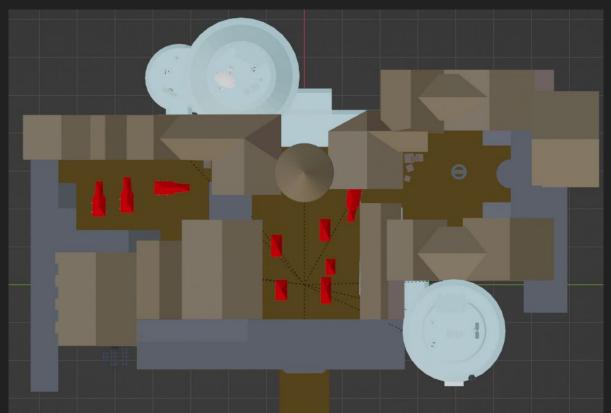

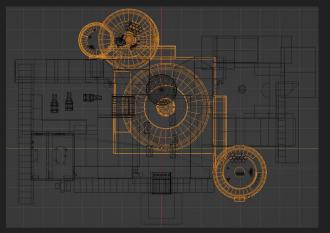

Map In Blender

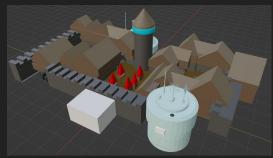

# Level Engineering - Control Center Process

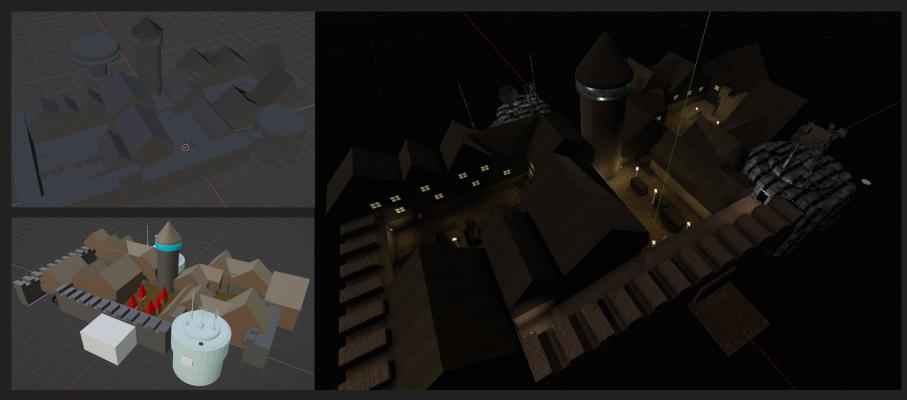

# Level Engineering - Control Center Impressions

The first 3 Areas:

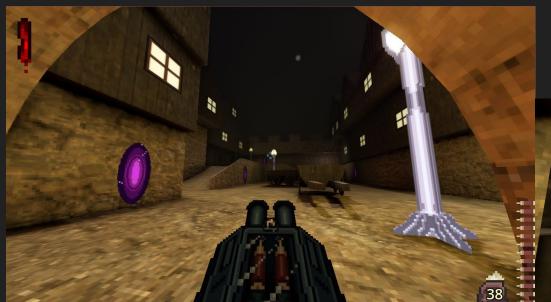

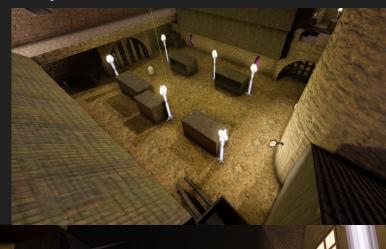

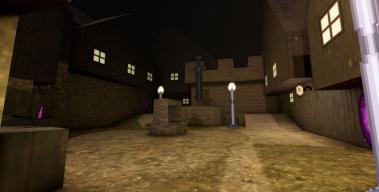

# Level Engineering - Control Center Process

Command Room:
Outside and Inside

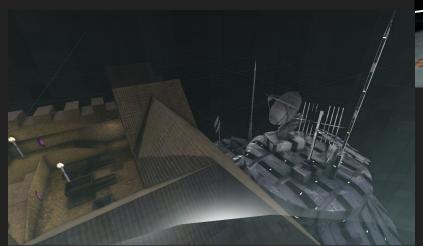

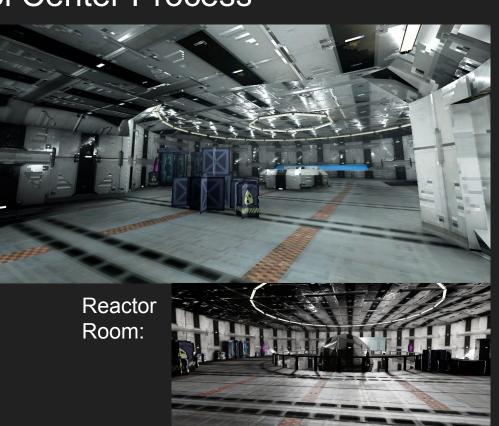